# VBScript エスケープ法について

A.

N T T コ ミ ュ ニ ケ ー シ ョ ン ズ株式会社 IT マネジメントサービス事業部 セ キュリティオ ペレーション センタ

2009 年 05 月 26 日

Ver. 1.0

**NTT** Communications

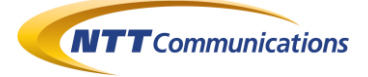

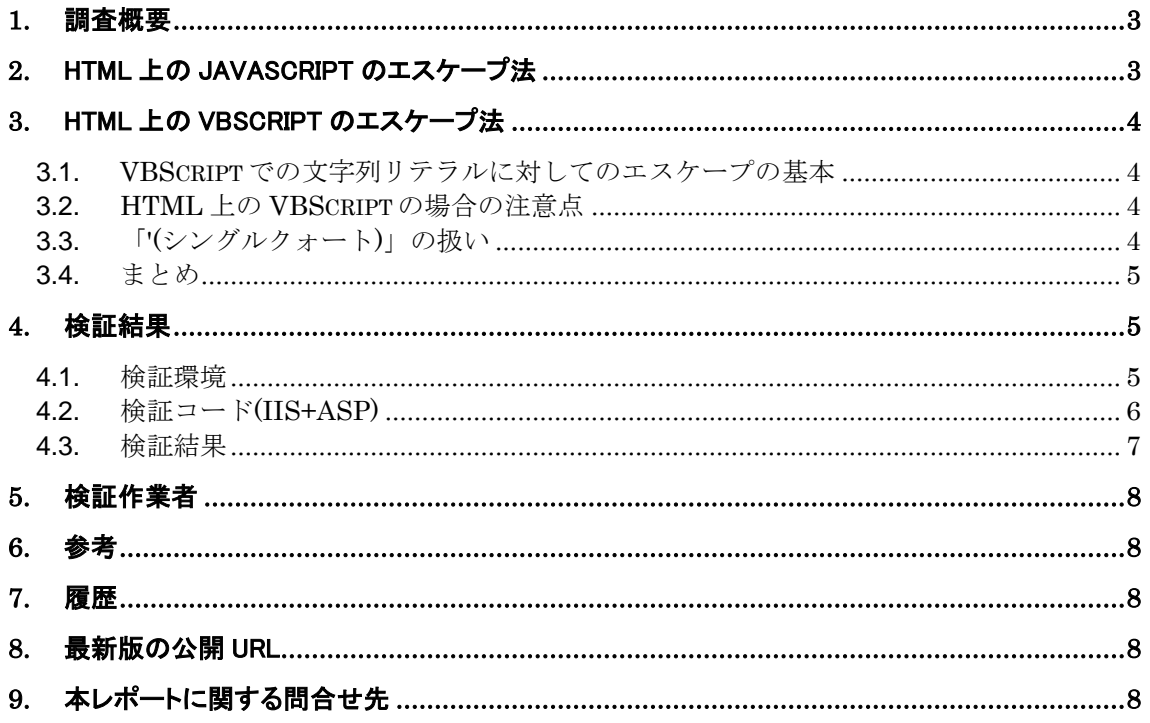

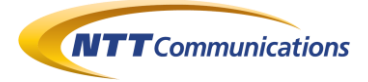

### **1.** 調査概要

Microsoft Internet Explorer 上では、JScript(JavaScript 互換)だけではなく、VBScript も動 作する。

汚染データを、VBScript 上の文字列リテラルとして用いる場合のサニタイジング法(エスケープ法) について検討した結果をここに記す。

サニタイジング処理の対象文字は、以下の二つが基本である。

- 「"(ダブルクォート)」
- > 改行 (Cr 及び Lf)

HTML 内に VBScript を記述する場合には、以下の三つの文字もサニタイジング対象となる。

- 「/(スラッシュ)」
- ▶ 「<(小なり記号)」
- ▶ 「>(大なり記号)」

これらは、VBScript 中に「</script>」などという文字列を挿入されて、HTML パーサーが誤 動作しないために必要である。

念のために、以下の文字もサニタイジングの対象としてもよい。

「'(シングルクォート)」

VBScript では、文字列リテラルは「"(ダブルクォート)」で囲むため、「'(シングルクォート)」のサ ニタイジング処理は必要ないと思われるが、念のためにサニタイジング処理してもよいだろう。

### **2.** HTML 上の JavaScript のエスケープ法

VBScript について検討する前に、HTML 上の JavaScript において、汚染データを文字列リテ ラルとして使う場合について簡単に検討する。

HTML 上の JavaScript では、以下の文字がサニタイジング処理の対象となっている。

- 「"(ダブルクォート)」
- 「'(シングルクォート)」
- 「\(バックスラッシュ)」
- 「改行コード(Cr 及び Lf)」
- 「/(スラッシュ)」
- 「<(小なり記号)」
- 「>(大なり記号)」

以上の検討内容を、VBScript に対して適用していく。

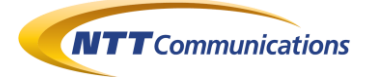

### **3.** HTML 上の VBScript のエスケープ法

#### **3.1. VBScript** での文字列リテラルに対してのサニタイジング処理の 基本

VBScript では、文字列リテラルを「"(ダブルクォート)」で囲む。また、文字列リテラル上の「"(ダブル クォート)」は、「""(ダブルクォート二個)」に置換(エスケープ)することで、文字列リテラルとしての(デ ータとしての)「"(ダブルクォート)」を表現することができる。

VBScript では、コードは改行で区切られて記述される。文字列のデータとして改行を示す場合、 「vbLf」「vbCr」「vbCrLf」などの定数が用意されているため、それらに置換する。

最後に文字列データの連結には「&」を用いる。

#### **3.2. HTML** 上の **VBScript** の場合の注意点

HTML 上のスクリプト・コードは、基本的には以下の手順でスクリプト・実行エンジンに渡される

- 1. HTTP レスポンス・メッセージを Web ブラウザが受信
- 2. HTTP レスポンス・メッセージのボディ部分が、HTML レンダリング・エンジンに渡される
- 3. HTTP レンダリング·エンジンは、「<script>」から「</script>」までを抜き出し、その部分をス クリプト・実行エンジンに渡す

以上の流れを考えれば、VBScript コード中に「</script>」などのデータが挿入された場合、3の 処理が誤動作する可能性がある。

よって、HTML 上のスクリプト・コードでは「/」「<」「>」をサニタイジング処理しておく必要がある。

VBScript の場合、Chr() 関数を使い、以下の三つの文字を関数に置き換えることでサニタイジン グ処理することができる。

- $\bullet$   $\lceil$  /(スラッシュ)  $\rightarrow$  Chr(47)
- **●** 「<(小なり記号)」 → Chr(60)
- $\mathsf{S}(\pm\lambda)$ 記号)」 →  $\mathrm{Chr}(62)$

#### **3.3.** 「**'(**シングルクォート**)**」の扱い

VBScript では「'(シングルクォート)」は、コメントの開始を意味する。(JavaScript でいえば「//」と同 義と考えてよい)

よって、VBScript に関しては、「'(シングルクォート)」をサニタイジング処理する必要はないといえる が、Chr() 関数に置き換えてもよい。

「'(シングルクォート)」 → Chr(39)

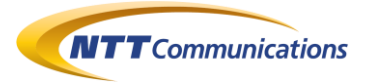

#### **3.4.** まとめ

HTML 上の VBScript に対して、汚染データを文字列リテラルの一部として埋め込む場合、以下 の文字をサニタイジング処理する。

- 「"(ダブルクォート)」→「""」
- $CrLf(\cosh)$  → vbCrLf
- $Cr$ (改行) → vb $Cr$ Lf
- Lf(改行)  $\rightarrow$  vbLf
- $\bullet$   $\lceil$ /(スラッシュ)|  $\rightarrow$  Chr(47)
- $\lceil$ < $(\text{1} \land \text{2} \lor \text{3})$  = →  $\text{Chr}(60)$
- 「> $(\pm \lambda \delta)$ 記号)」 → Chr(62)
- $\bullet$  「'(シングルクォート)」→ Chr(39)

(念のため、「'(シングルクォート)」)も含めた

### **4.** 検証結果

#### **4.1.** 検証環境

以下の環境で、検証を行った。

- Microsoft WindowsXP 日本語版 SP3 上の IIS5.1 + ASP
- Microsoft WindowsXP 日本語版 SP3 上の Microsoft Internet Explorer 6 SP3

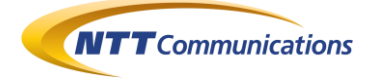

#### **4.2.** 検証コード**(IIS+ASP)**

IIS+ASP のコードは、図 4.2-1 である。

```
このコードの VBEscape(入力データ、フラグ 1、フラグ 2)が、エスケープ関数である。
(フラグ 1=True の時、「/(スラッシュ)」「<(小なり記号)」「>(大なり記号)」らもエスケープする)
(フラグ 2=True の時、「'(シングルクォート)」もエスケープする)
```

```
< 0Option Explicit
Dim myArg1
myArg1 = ""myArg1 = Request.Form("arg1")
myArg1 = VBEscape(myArg1,True,True)
% ><HTML>
<HEAD><TITLE>VBEscape テスト</TITLE></HEAD>
<BODY>
  <CENTER>
  <FORM ACTION="" METHOD="post">
   <TEXTAREA NAME="arg1" ROWS="10" COLS="72"><% = 
Server.HTMLEncode(Request.Form("arg1")) %></TEXTAREA><BR>
   <INPUT TYPE="submit">
  </FORM>
 <HR>\leq% If 0 < Len(myArg1) Then %>
   <SCRIPT LANGUAGE="VBScript">
  MsgBox("<\% = myArg1 \% >")</SCRIPT><\!\% End If%> </CENTER>
</BODY>
</HTML>
< 0Function VBEscape(iStr, iFlg1, iFlg2)
 Dim myStr
 myStr = Replace(iStr, """…"""""myStr = Replace(myStr, vbCrLf, """\& vbCrLf \& """)myStr = Replace(myStr, vbLf, """\& vbLf \& """)myStr = Replace(myStr, vbCr, """ & vbCr & """)If iFlg1 = True Then
 myStr = Replace(myStr,"/",""" & Chr(47) & """)
 myStr = Replace(myStr, "& Chr(60) & """"myStr = Replace(myStr,">",""" & Chr(62) & """)
  End If
 If iFlg2 = True Then
 myStr = Replace(myStr,"",""" & Chr(39) & """)
  End If
  myStr = Replace(myStr," & """" & "," & ")
  VBEscape = myStr
End Function
% >
```
図 **4.2-1 :** VBScript のサニタイジング処理が正しいかどうか検証するための IIS+ASP のコード

Copyright 2009 NTT Communications Corporation

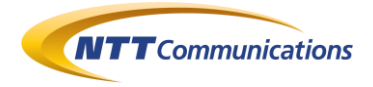

### **4.3.** 検証結果

以下の図より、適切にエスケープされていることを確認した。

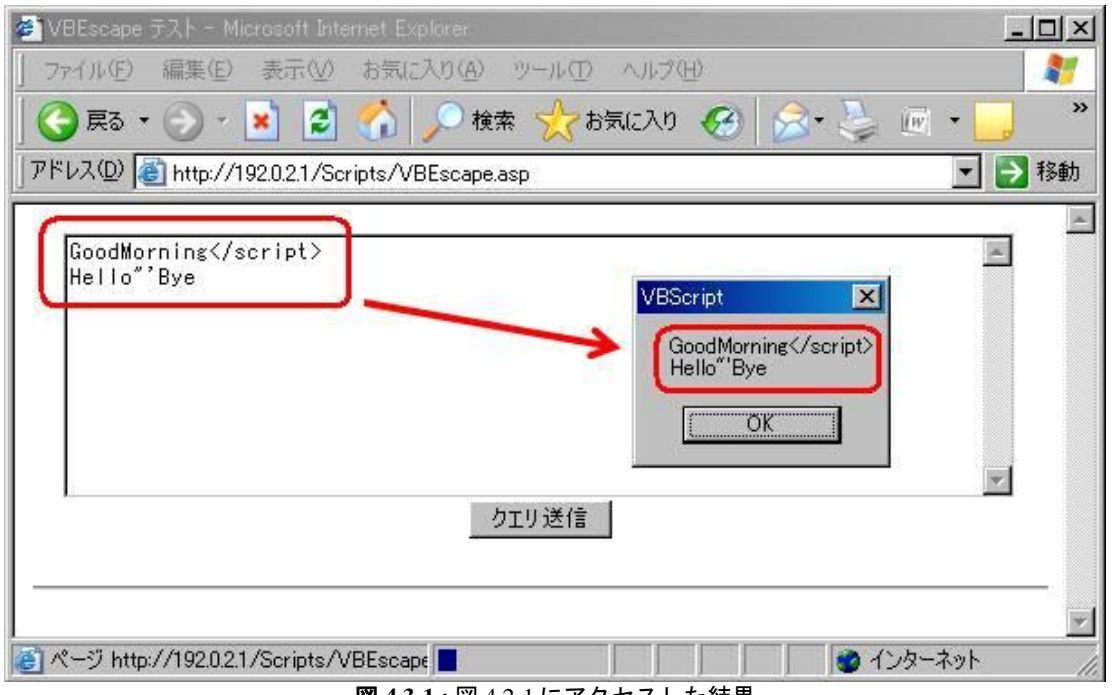

図 **4.3-1 :** 図 4.2-1 にアクセスした結果

| VBEscape[1] - メモ帳                                                                                                    | $\blacksquare$ $\blacksquare$ $\times$ |
|----------------------------------------------------------------------------------------------------|----------------------------------------|
| 編集(E) 書式(O) 表示(V)<br>ヘルプ(H)<br>ファイル(F)                                                                                                    |                                        |
| <html></html>                                                                                                    |                                        |
| <head></head>                                                                                                    |                                        |
| <title>VBEscape テスト</title>                                                                                                    |                                        |
|                                                                                                    |                                        |
| <body></body>                                                                                                    |                                        |
| <center></center>                                                                                                    |                                        |
| <form action="" method="post"><br/><textarea cols="72" name="arg1" rows="10">GoodMorning&lt;/script&gt;</textarea></form>                                                                                                    |                                        |
| Hello"'Bye<br>                                                                                                    |                                        |
| <input type="submit"/>                                                                                                    |                                        |
|                                                                                                    |                                        |
| <hr/>                                                                                                    |                                        |
|                                                                                                    |                                        |
| <script anguage="VBScript"  =""></td><td></td></tr><tr><td>MsgBox("GoodMorning" & Chr(60) & Chr(47) & "script" & Chr(62) & vbCrLf &</td><td></td></tr><tr><td>"Hello""" & Chr(39) & "Bye")</td><td></td></tr><tr><td></script> |                                        |
|                                                                                                    |                                        |
| <br>                                                                                                    |                                        |
|                                                                                                    |                                        |
|                                                                                                    |                                        |

#### 図 **4.3-2 :** 図 4.3-1 の HTML ソース

Copyright 2009 NTT Communications Corporation

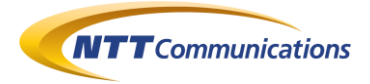

**5.** 検証作業者

NTT コミュニケーションズ株式会社 IT マネジメントサービス事業部ネットワークマネジメントサービス部 セキュリティオペレーションセンター 佐名木 智貴

### **6.** 参考

● メーリングリスト「Sea Surfers ML」 http://www.freeml.com/seasurfers

#### **7.** 履歴

2009 年 05 月 26 日 : ver1.0 最初の公開

### **8.** 最新版の公開 URL

http://www.ntt.com/icto/security/data/soc.html#security\_report

## **9.** 本レポートに関する問合せ先

NTT コミュニケーションズ株式会社 IT マネジメントサービス事業部ネットワークマネジメントサービス部 セキュリティオペレーションセンター

e-mail: scan@ntt.com

以 上